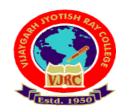

Vijaygarh Jyotish Ray College

# Instructions for candidates appearing for 3<sup>rd</sup> year undergraduate B.A./B.SC./ B. Com (Part-III)/B. Com (6<sup>th</sup> Semester) Examinations 2020 (Honours/Major/General) in Online Mode

Please find enclosed the instructions regarding Undergraduate examinations in Online Mode for Students appearing in IIIrd Year B. A/ B.SC./ B. Com (Part-III)/B. Com (6<sup>th</sup> Semester) Honours/Major/General Courses:

## **Step 1: Receiving Question Papers:**

Question Papers can be downloaded from the College Website on the respective exam days from 12:00 noon. Question Papers also will be mailed to your mentioned (Already Filled Google Form given by College) **e-mail ID or Google Classroom platform** from the respective departments **within 12 pm** of examination day.

#### **Step 2: Preparation of Answer Scripts:**

- Examinees will have to write their *Name of Examination, University Roll Number, Registration Number, College Roll Number, Subject, Honours or General, Paper and Groups/ Halves/ Courses/ Modules, Date of Examination, Total Number of Pages in Your Answer Script* on the <u>Front</u> page of their answer-script.
- White Paper of A4 size should be used for writing answers.
- It should be numbered one after the other (eg. 1,2,3....) with University Roll and Registration number written on the top of every page.
- Examinees should write answer scripts with Black Ink.

- Candidates should follow instructions given in the question paper and use separate answer-scripts (Separate PDF for separate group in same paper) for following subjects having Group/Unit divisions.
  - 1. Economics
  - 2. Microbiology
  - 3. Zoology

**Step-3: Scanning and Saving of Answer Script Files** 

- Answer Scripts are to be submitted only in PDF format (Size preferably within 24 MB).
- Students should scan their answer scripts using scanner (Preferably use Adobe Scanner downloaded from Google Play Store) and save it in PDF format.
- The file name should be strictly saved in the following format (For B.A & B.SC.):

Subject (Honours or General).Paper.University Roll No

Example:

- A Student with Roll No. 2058-51-0003 appearing for Physics Honours Paper Seven should save the answer script PDF File as: Physics(H).7.2058-51-0003
- A Student with Roll No. 2058-51-0091 appearing for Education General Paper Sixth should save the answer script PDF File as: Education(G).6.2058-51-0091
- For B.Com: A Student with Roll No. 1058-66-0001 appearing for B. Com Honours Paper Code 3.1 should save the answer script PDF File as:
  B. Com(G).3.1. 1058-66-0001 (Paper Code is applicable for B. Com (Honours/General) Candidates for both Part-III & 6<sup>th</sup> Semester Students i.e. Subject (Honours or General).Paper Code. University Roll No)
- For ENVS: A Student with Roll No. 1058-61-0035 appearing for Compulsory Environmental Studies (ENVS) should save the answer script PDF File as :

ENVS. 1058-61-0035(i.e. Subject.University Roll No)

 Your answer script is to be submitted as a single PDF file within 2.30 pm of the examination days in the e-mail id mentioned here for respective Departments/Subjects.

## E-mail IDs:

• Department of Economics:

For Honours : <u>econvjrc3yrexam.hons@gmail.com</u> For General: <u>econvjrc3yrexam.general@gmail.com</u>

• Department of Microbiology:

For Honours: <u>microug3rd.hons@gmail.com</u> For General: <u>microug3rd.gen@gmail.com</u>

- Department of Botany: For Honours: <u>botany.vjrc@gmail.com</u> For General: <u>botanygeneral.vjrc@gmail.com</u>
- Department of Zoology: For Honours: <u>honszoo3yr20@gmail.com</u> For General: <u>genzoo3yr20@gmail.com</u>
- Department of Physiology: <u>vjrcphysiology.cuexam@gmail.com</u>
- Department of Mathematics: <u>vjrcmathematics.cuexam@gmail.com</u>
- Department of Physics: <u>debachatter2@gmail.com</u>
- Department of Chemistry: For Honours: <u>chemvjrccuexam@gmail.com</u> For General: <u>cemgvjrccuexam@gmail.com</u>
- Department of Bengali: <u>bengalivjrc20@gmail.com</u>
- Department of English: For Honours: <u>deptofenglishvjrc20@gmail.com</u> For General: <u>vjrcengexam.gen@gmail.com</u>
- Department of Education:

For Honours: <u>cuexamednc@gmail.com</u> For General: cuexamedcnGENvjrc@gmail.com

- Department of History: vjrchistory.cuexam@gmail.com
- Department of Journalism & Mass Communication:

cuexamjmcvjrc@gmail.com

- Department of Philosophy: <a href="mailto:philosophyvjrc@gmail.com">philosophyvjrc@gmail.com</a>
- Department of Political Science: <a href="mailto:politicalsciencevjrc@gmail.com">politicalsciencevjrc@gmail.com</a>
- Department of Commerce: <u>commerce.dept.vjrc@gmail.com</u>
- Department of Environmental Science (For ENVS): <u>envscvjrc@gmail.com</u>

#### Note:

- In the present Pandemic situation students are encouraged to submit scripts online.
- Under special circumstances, students will have to contact college authority for offline submission within stipulated time.

Helpline numbers only on examination days between 11 am to 3 pm.: Department of Economics: 9433449642; Department of Microbiology: 9433285855; Department of Botany: 9830759058; Department of Zoology: 9433714006; Department of Physiology: 6289871148; Department of Mathematics: 9434492328; Department of Physics: 9051873647; Department of Chemistry: 9073040521/9123097597; Department of Bengali: 9874540473; Department of English: 9051706856/8348797013; Department of Education: 9433046744; Department of History: 8100375582; Department of Journalism & Mass Communication: 6289093179; Department of Philosophy: 9432525778, Department of Political Science: 890231241; Department of Commerce: 9433245779/ 8961916595; Department of Environmental Science (For ENVS): 8100631196

## R. Neogy

Dr. Rajyasri Neogy

Principal Vijaygarh Jyotish Ray College Kolkata